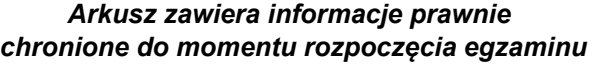

*Układ graficzny © CKE 2020*

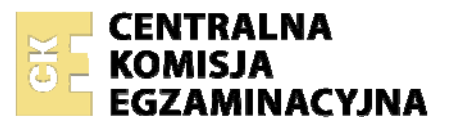

Nazwa kwalifikacji: **Projektowanie, urządzanie i pielęgnacja roślinnych obiektów architektury krajobrazu**  Oznaczenie kwalifikacji: **R.21** Numer zadania: **01** 

Wersja arkusza: **SG** 

Wypełnia zdający

Numer PESEL zdającego\*

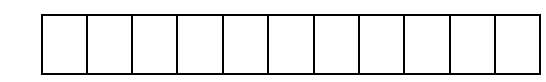

Miejsce na naklejkę z numerem PESEL i z kodem ośrodka

**R.21-01-21.01-SG** Czas trwania egzaminu: **120 minut** 

## **EGZAMIN POTWIERDZAJĄCY KWALIFIKACJE W ZAWODZIE Rok 2021 CZĘŚĆ PRAKTYCZNA**

**PODSTAWA PROGRAMOWA 2012** 

## **Instrukcja dla zdającego**

- 1. Na pierwszej stronie arkusza egzaminacyjnego wpisz w oznaczonym miejscu swój numer PESEL i naklej naklejkę z numerem PESEL i z kodem ośrodka.
- 2. Na KARCIE OCENY w oznaczonym miejscu przyklej naklejkę z numerem PESEL oraz wpisz:
	- − swój numer PESEL\*,
	- − oznaczenie kwalifikacji,
	- − numer zadania,
	- − numer stanowiska.
- 3. Sprawdź, czy arkusz egzaminacyjny zawiera 10 stron i nie zawiera błędów. Ewentualny brak stron lub inne usterki zgłoś przez podniesienie ręki przewodniczącemu zespołu nadzorującego.
- 4. Zapoznaj się z treścią zadania oraz stanowiskiem egzaminacyjnym. Masz na to 10 minut. Czas ten nie jest wliczany do czasu trwania egzaminu.
- 5. Czas rozpoczęcia i zakończenia pracy zapisze w widocznym miejscu przewodniczący zespołu nadzorującego.
- 6. Wykonaj samodzielnie zadanie egzaminacyjne. Przestrzegaj zasad bezpieczeństwa i organizacji pracy.
- 7. Po zakończeniu wykonania zadania pozostaw arkusz egzaminacyjny z rezultatami oraz KARTĘ OCENY na swoim stanowisku lub w miejscu wskazanym przez przewodniczącego zespołu nadzorującego.
- 8. Po uzyskaniu zgody zespołu nadzorującego możesz opuścić salę/miejsce przeprowadzania egzaminu.

*Powodzenia!* 

*\* w przypadku braku numeru PESEL – seria i numer paszportu lub innego dokumentu potwierdzającego tożsamość*

## **Zadanie egzaminacyjne**

Uzupełnij projekt zagospodarowania fragmentu ogrodu na podstawie zamieszczonego *Planu zagospodarowania terenu, Opisu stanowiska przeznaczonego na rabatę bylinową* oraz danych zawartych w *Wyciągu z katalogu szkółki roślin ozdobnych.*

Dobierz trzy gatunki roślin kwitnących jesienią do obsadzenia rabaty bylinowej. W tabeli 1 zapisz nazwy dobranych roślin oraz uzupełnij brakujące informacje.

Wykonaj projekt nasadzeń bylinowych w rzucie z góry i widoku A-A. Rysunki wykonaj na szablonie techniką barwną uwzględniając aspekt jesienny całej kompozycji oraz skalę szablonu.

Zaplanuj czynności związane z założeniem rabaty bylinowej. Uwzględnij użycie roślin pochodzących z produkcji pojemnikowej, zastosowanie agrowłókniny zabezpieczającej przed rozwojem chwastów i ściółkowanie powierzchni rabaty mieloną korą drzew iglastych. Zaplanowane czynności zapisz w tabeli 2.

Sporządź wykaz narzędzi i sprzętu niezbędnych do założenia rabaty bylinowej. Dobrane narzędzia i sprzęt zapisz w tabeli 3.

Sporządź zestawienie kosztów bezpośrednich robocizny i materiałów związanych z obsadzaniem 3 kwietników o łącznej powierzchni 3 m<sup>2</sup> byliną - dzielżanem ogrodowym (*Helenium hybridum*). Należy przyjąć obsadzenie kwietników roślinami w ilości 4 szt./m<sup>2</sup>. Do opracowania zestawienia wykorzystaj informacje zawarte w *Wyciągu z KNR 2-21. Obsadzenie kwietników bylinami* oraz w *Cenniku robocizny i materiałów*. Zestawienie kosztów wykonaj w tabeli 4.

#### **Plan zagospodarowania terenu**

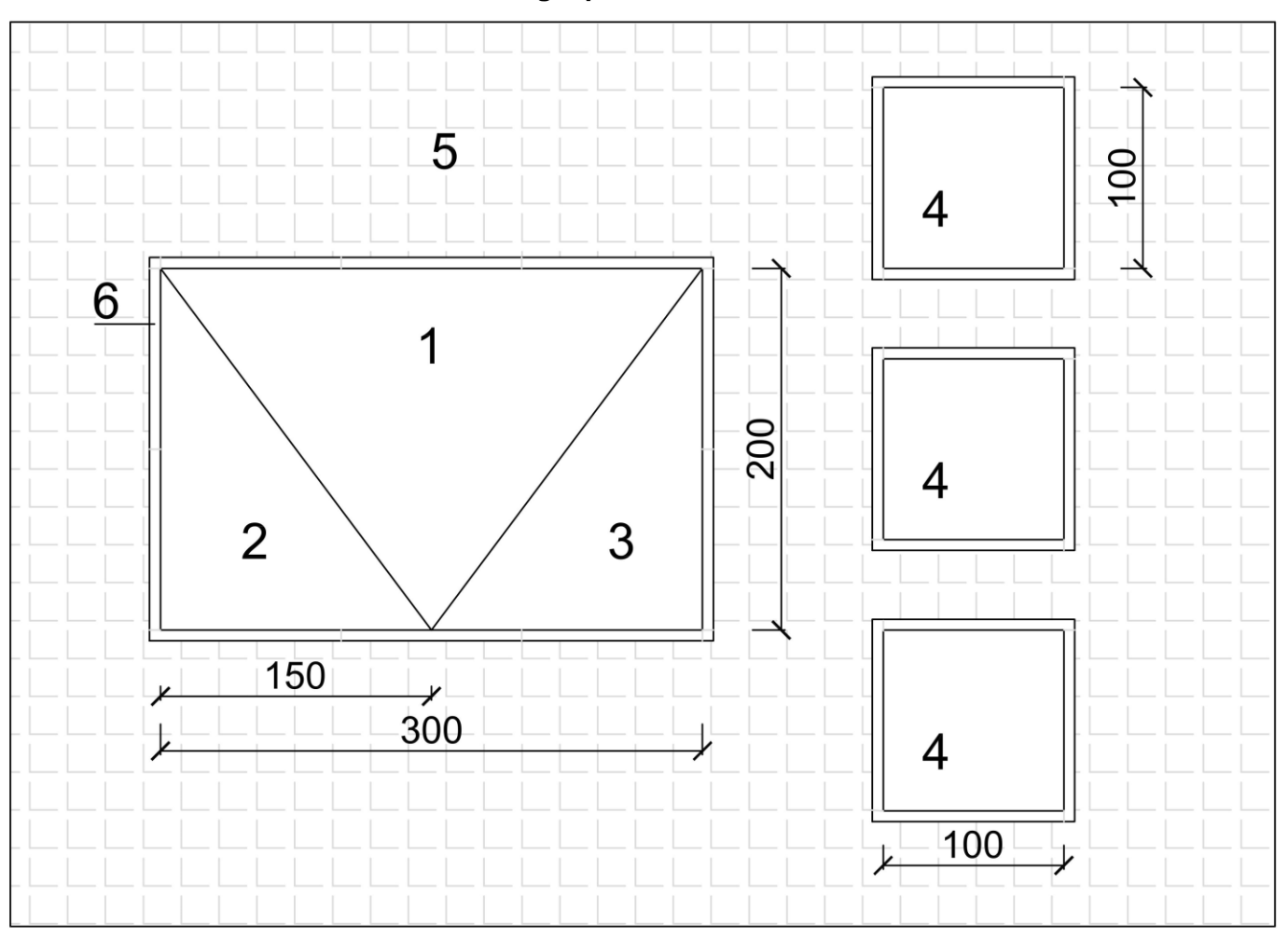

Wymiary [cm]

## **LEGENDA:**

- 1. bylina o kwiatach w kolorze żółtym
- 2. bylina o kwiatach w kolorze fioletowym
- 3. bylina o kwiatach w kolorze purpurowym
- 4. dzielżan ogrodowy (*Helenium hybridum*)
- 5. kostka brukowa
- 6. obrzeże betonowe

## **Opis stanowiska przeznaczonego na rabatę bylinową**

- stanowisko słoneczne
- warunki glebowe odpowiadają glebie kl. III
- $-$  odczyn gleby pH = 6,5
- teren zachwaszczony
- teren wymaga uporządkowania

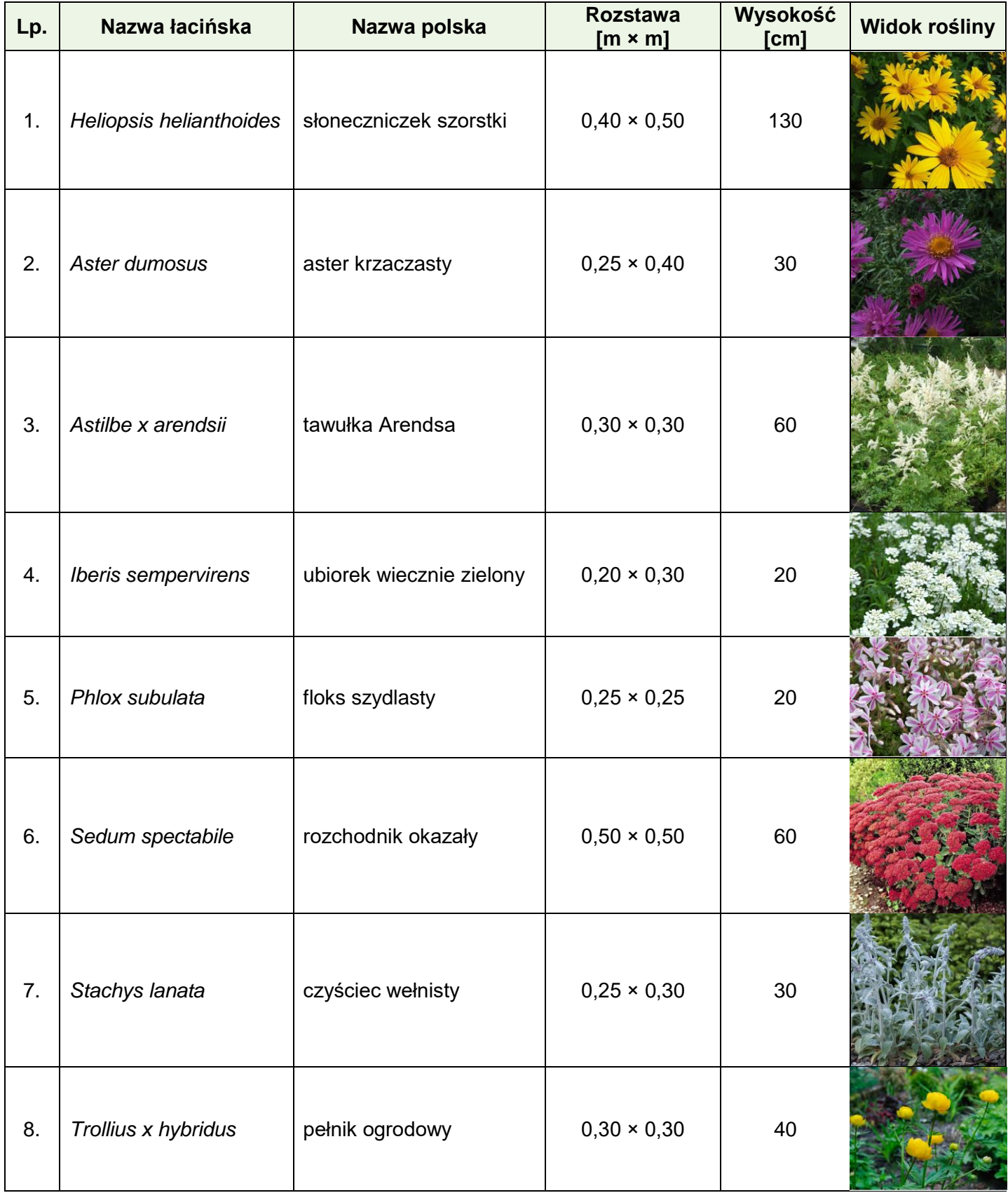

# **Wyciąg z katalogu szkółki roślin ozdobnych**

## **Wyciąg z KNR 2-21 Obsadzenie kwietników bylinami, roślinami cebulkowymi i różami szlachetnymi**

Nakłady na 100 m<sup>2</sup> kwietników dla kol. 01-07 Nakłady na 100 szt. roślin cebulkowych lub róż dla kol. 08-09

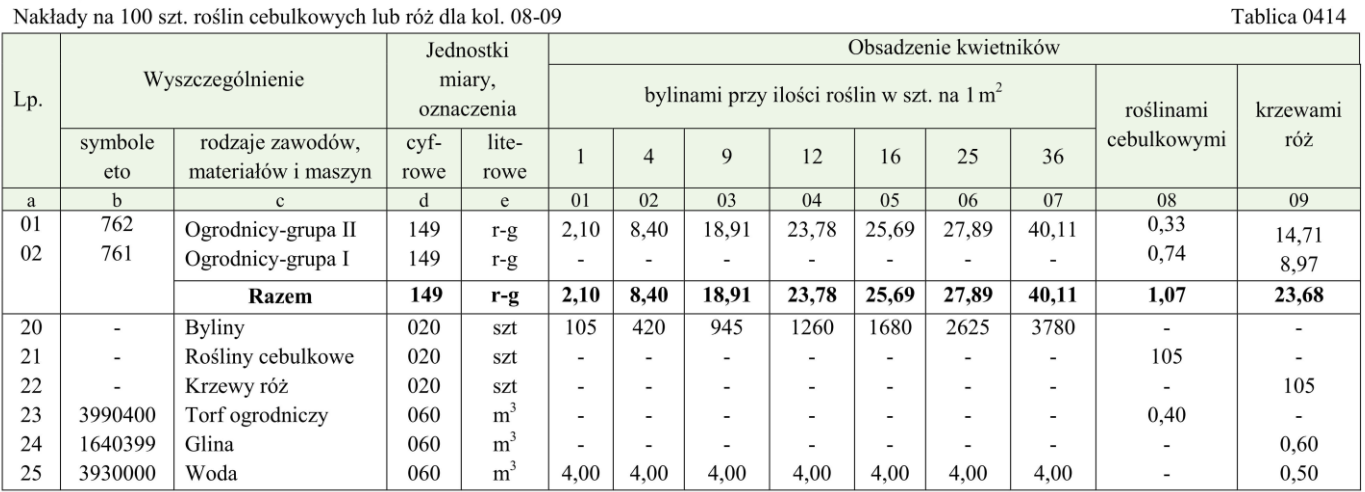

#### **Cennik robocizny i materiałów**

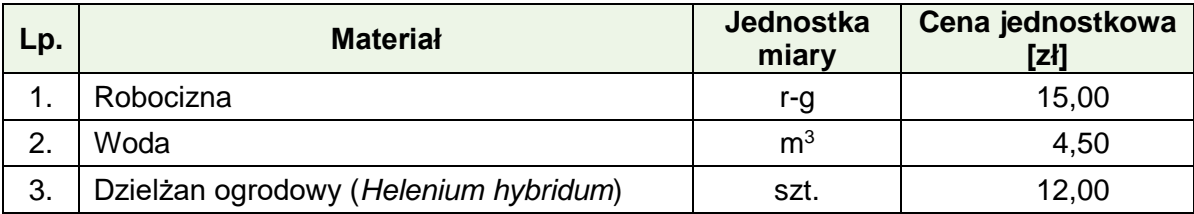

#### **Czas przeznaczony na wykonanie zadania wynosi 120 minut.**

## **Ocenie podlegać będzie 5 rezultatów:**

- wykaz roślin do obsadzenia rabaty bylinowej w tabeli 1,
- projekt nasadzeń bylin (rzut z góry i widok A-A) na szablonie,
- plan założenia rabaty bylinowej w tabeli 2,
- wykaz narzędzi i sprzętu niezbędnych do założenia rabaty bylinowej w tabeli 3,
- zestawienie kosztów bezpośrednich robocizny i materiałów związanych z obsadzeniem kwietników dzielżanem ogrodowym *(Helenium hybridum*) - w tabeli 4.

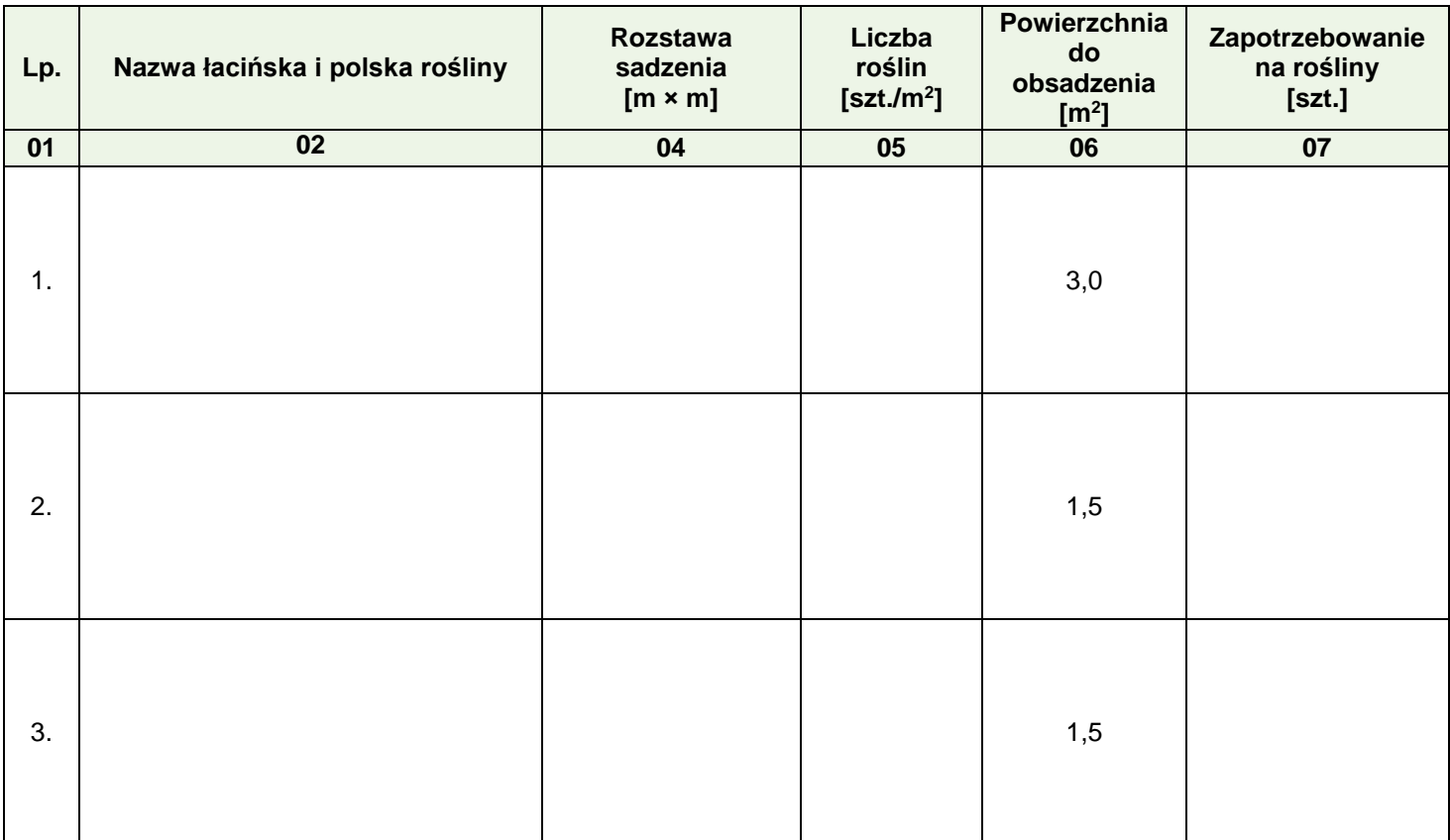

# **Tabela 1. Wykaz roślin do obsadzenia rabaty bylinowej**

## **Miejsce na obliczenia**

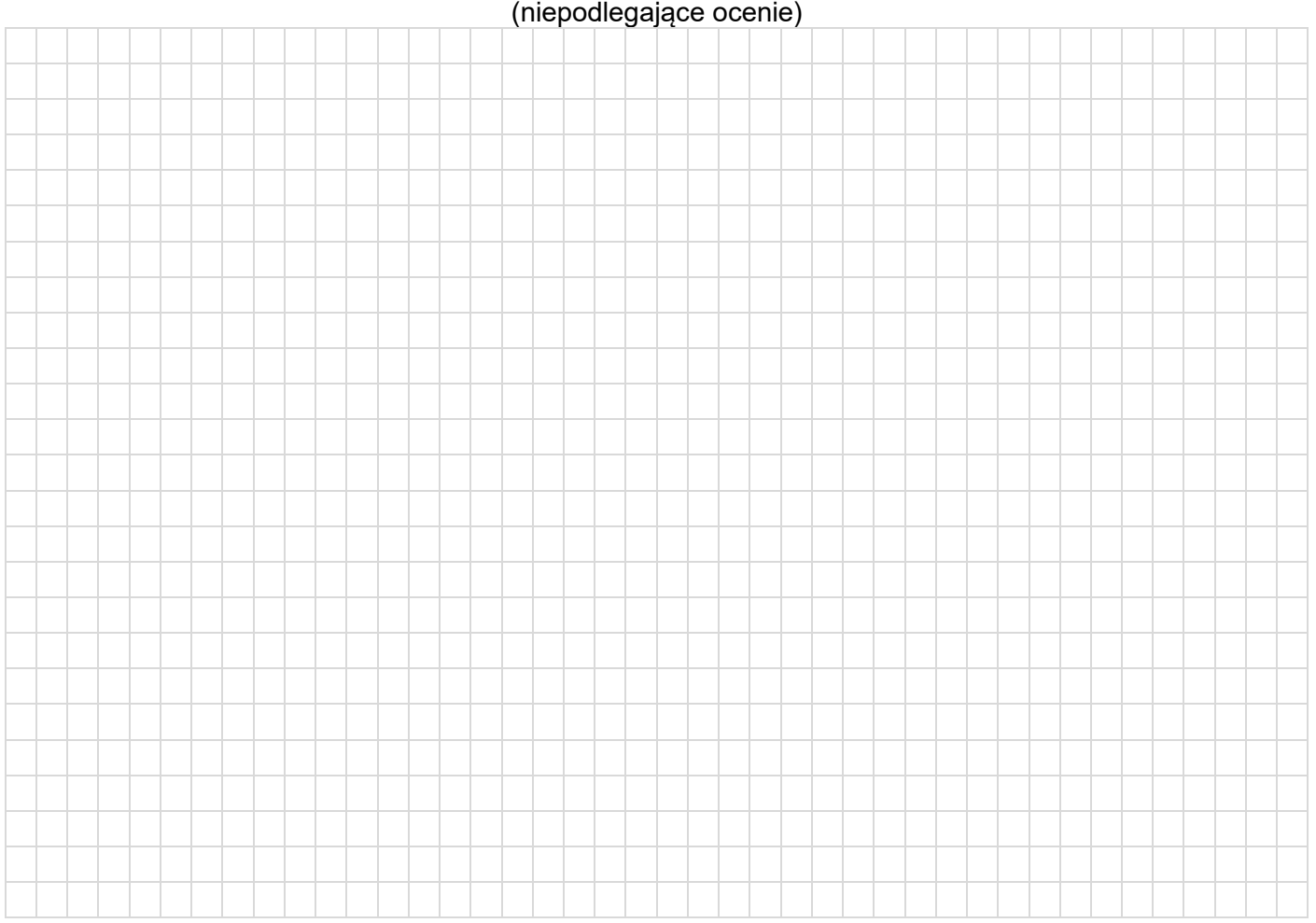

# **Projekt nasadzeń bylin**

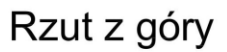

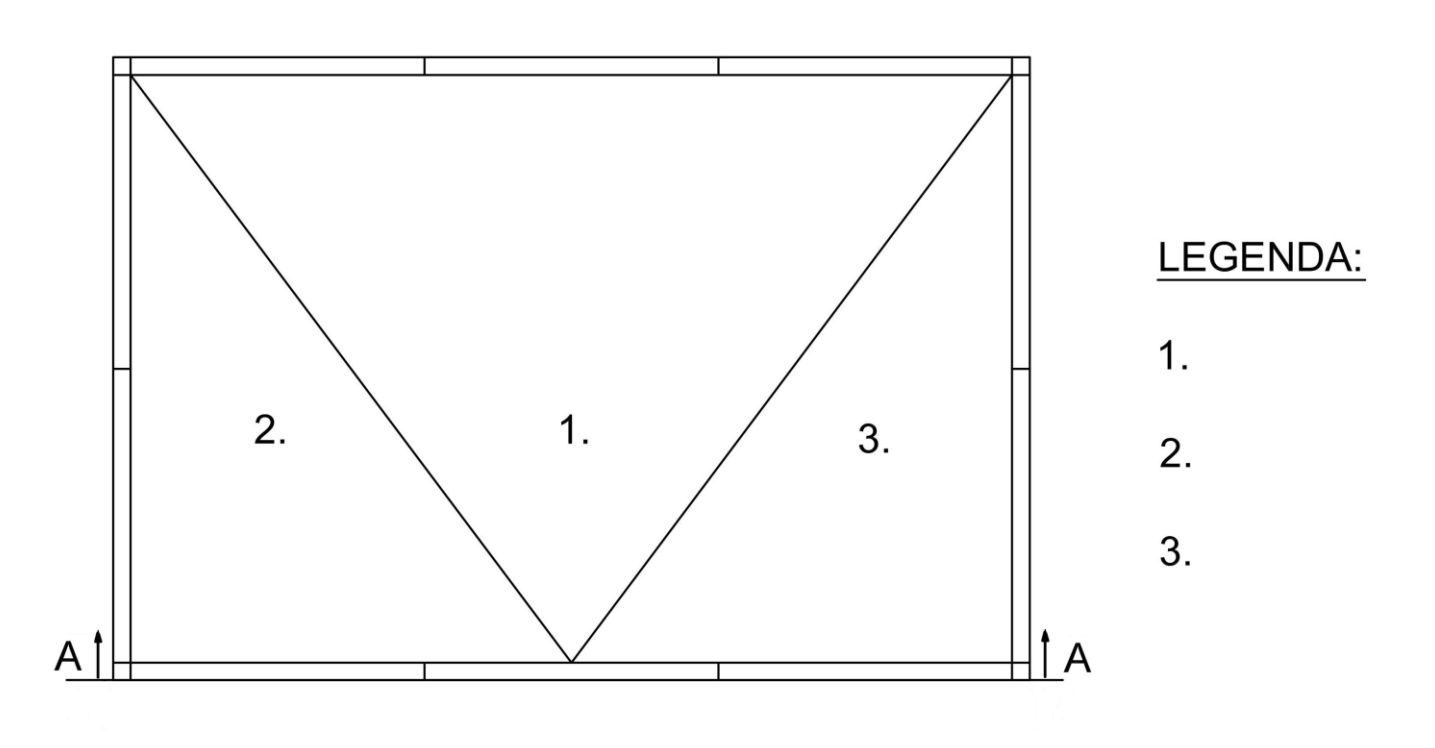

Widok A-A

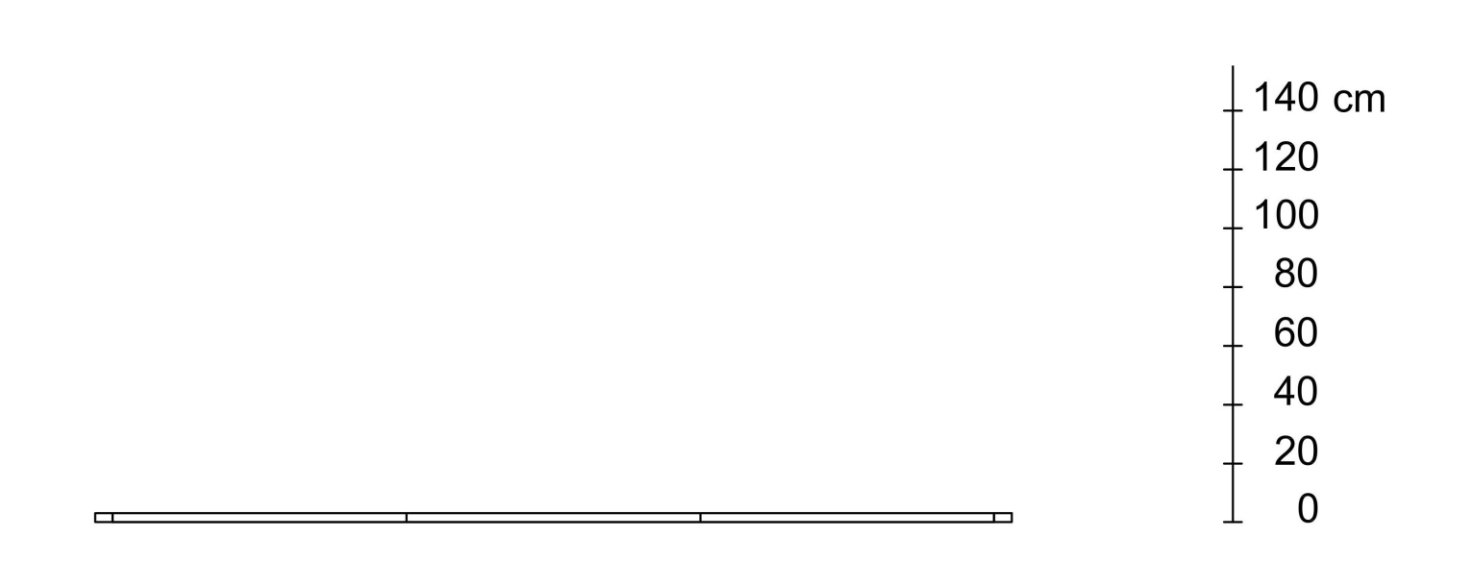

|     | rapola 2. man zarozoma rapaty bylinowoj |
|-----|-----------------------------------------|
| Lp. | Wyszczególnienie czynności do wykonania |
|     |                                         |
|     |                                         |
|     |                                         |
|     |                                         |
|     |                                         |
|     |                                         |
|     |                                         |
|     |                                         |
|     |                                         |
|     |                                         |
|     |                                         |
|     |                                         |
|     |                                         |
|     |                                         |
|     |                                         |
|     |                                         |
|     |                                         |
|     |                                         |
|     |                                         |
|     |                                         |

**Tabela 3. Wykaz narzędzi i sprzętu niezbędnych do założenia rabaty bylinowej**

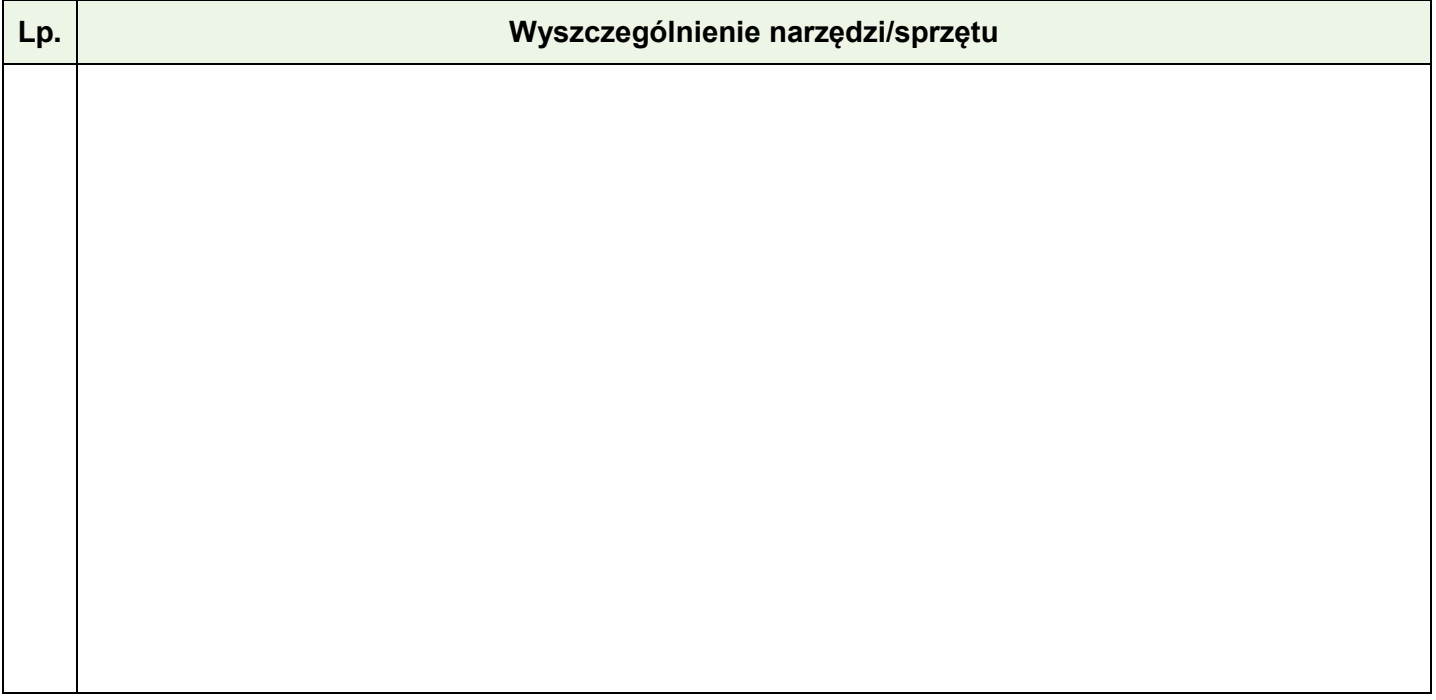

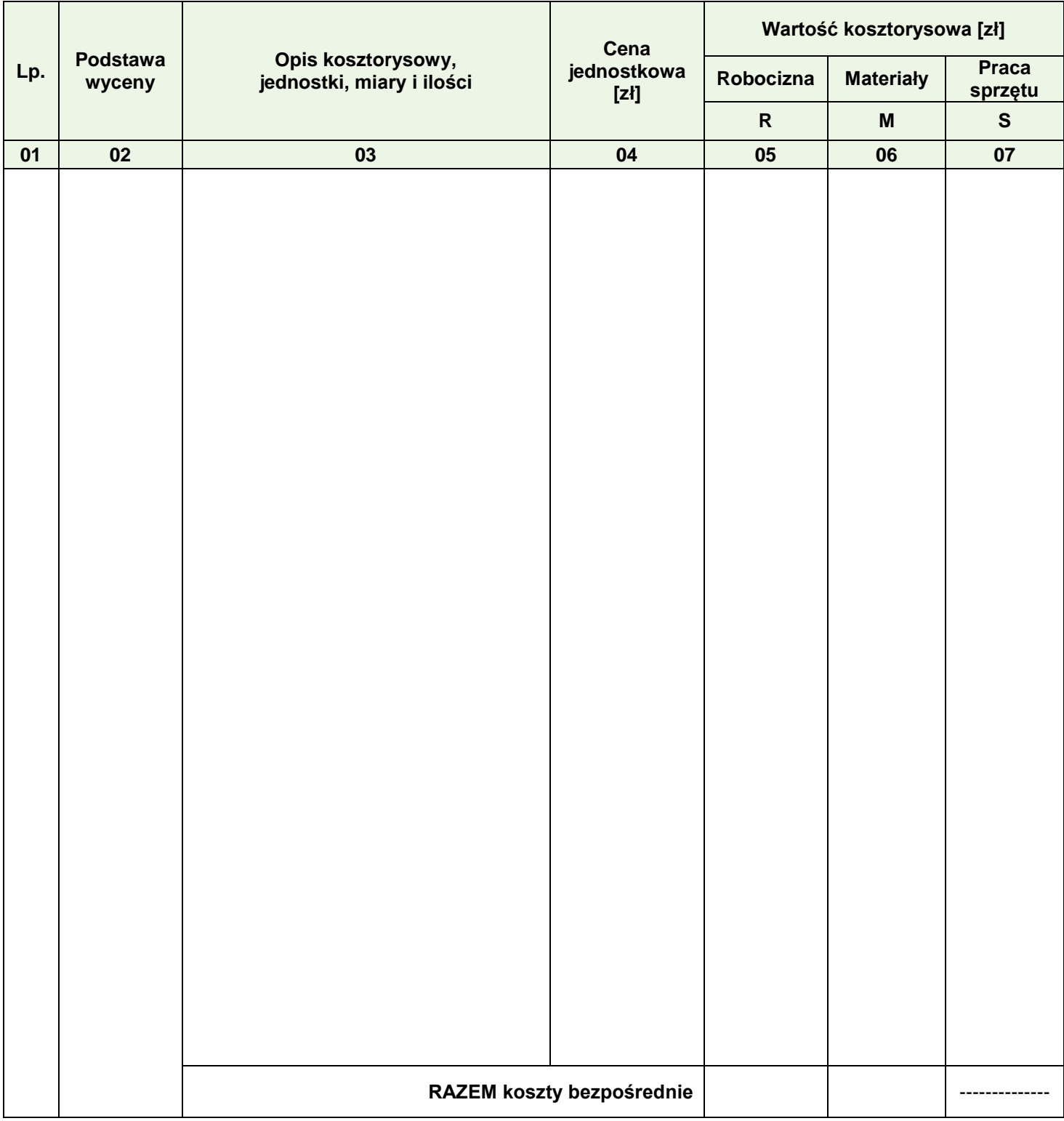

#### **Tabela 4. Zestawienie kosztów bezpośrednich robocizny i materiałów związanych z obsadzeniem kwietników dzielżanem ogrodowym (***Helenium hybridum***)**

## *Uwaga:*

*W kolumnie 03 obliczoną liczbę bylin zaokrąglij w górę do pełnej liczby sztuk, pozostałe obliczone ilości zapisz z dokładnością do trzech miejsc po przecinku.*

*W kolumnach 05, 06 wartości zapisz z dokładnością do dwóch miejsc po przecinku.*

## **Miejsce na obliczenia** (niepodlegające ocenie)

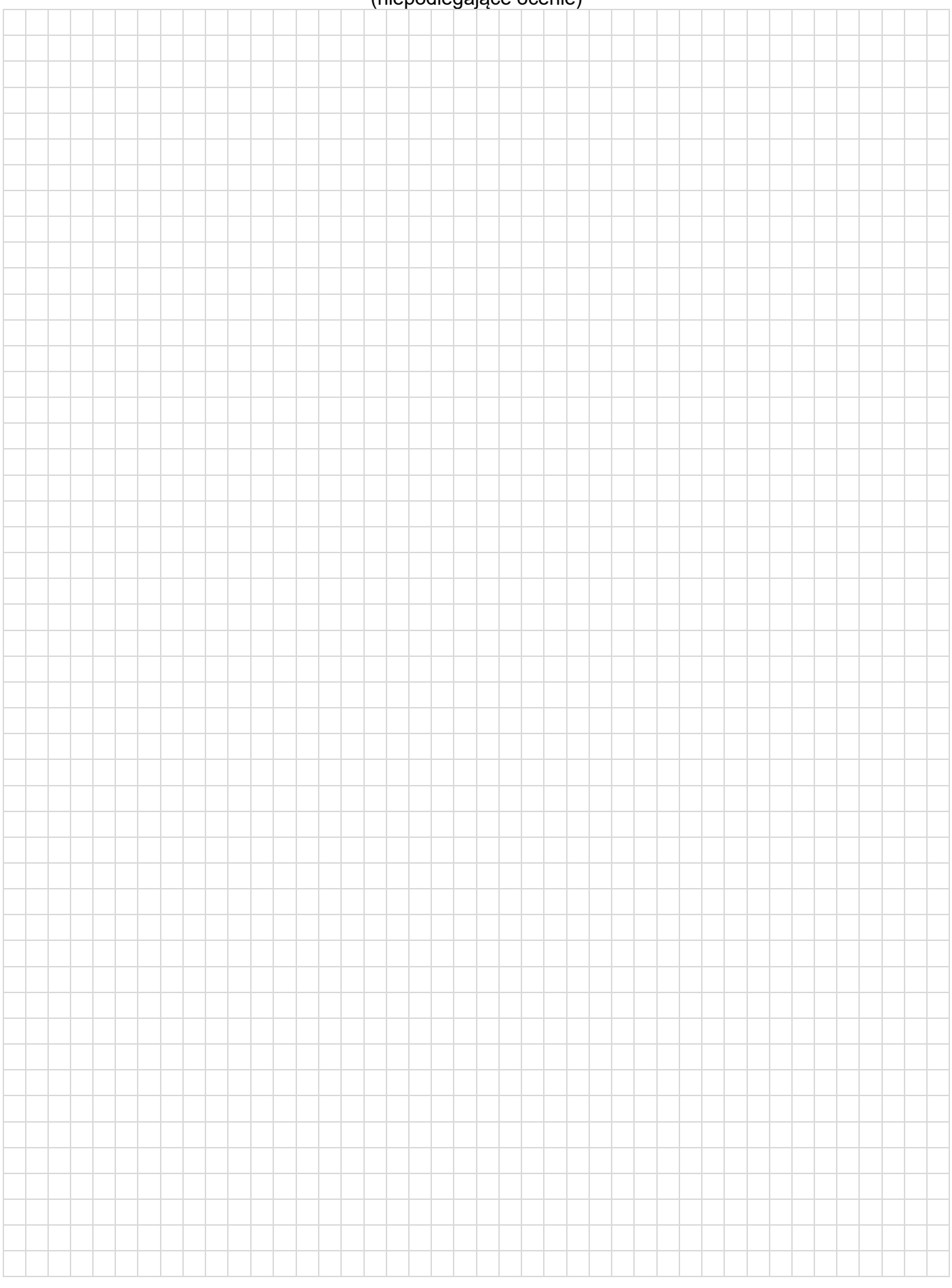